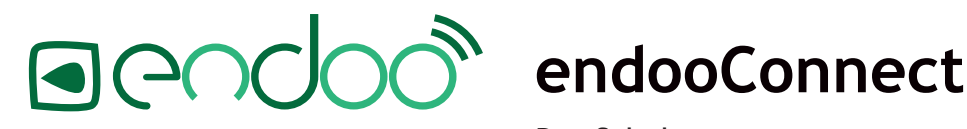

Der Schulrouter

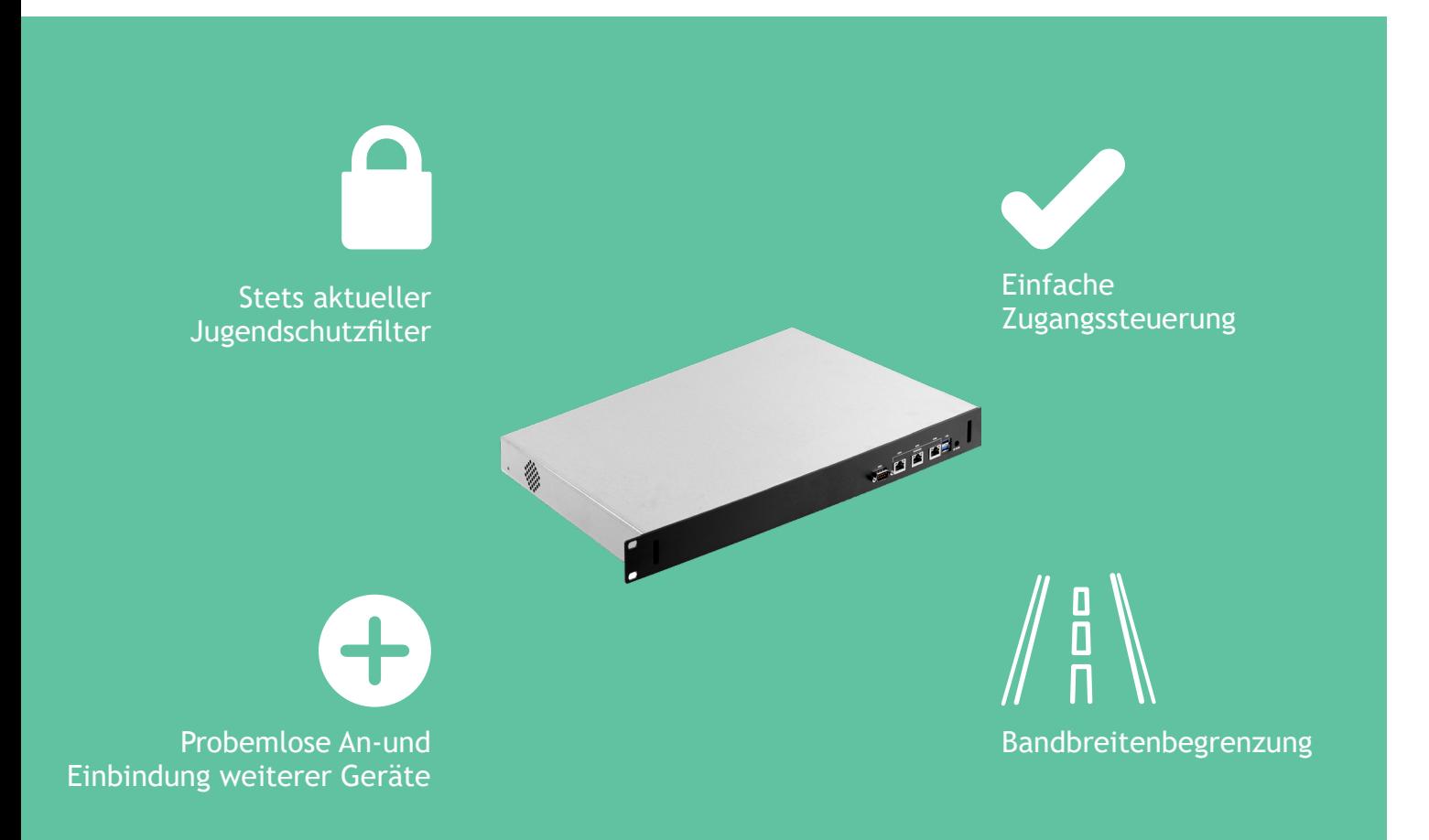

## **Router Hardware**

- Quad-Core Prozessor
- 4 GB Arbeitsspeicher
- 3 x 10/100/1000 Ethernet Port
- Speziell optimiertes Firewallbetriebssystem
	- o VLAN-fähig
	- o Einrichtung verschiedener Netzwerke mit unterschiedlichen Berechtigungen
	- o Freischalten von Websites / IP-Adressen für das gesamte Netzwerk (auch nicht authentifizierte Geräte)
	- o Einrichtung von individuellen Routen zwischen Geräten in unterschiedlichen Netzwerken
	- o Unterstützung von kabellosen Präsenationsmedien (wie EZCast Pro oder Apple TV) in unterschiedlichen Netzwerksegmenten/VLANs
- Einfache Verwaltung über zentrale endooConnect Configuration Cloud
- Immer auf dem aktuellsten Stand durch automatische Updates von endoo

## **BYOD Netzwerk**

- Bandbreitenbegrenzung für die Mitglieder des BYOD-Netzwerks
- Stets aktueller Jugendschutzfilterung
- Einfache Zugangssteuerung (vgl. Abbildungen)
	- Benutzerbezogene Kennungen
	- Kurzfristige Kennungen (einfach während oder vor einem Unterrichtseinsatz erstellen)
	- Gerätebasierte Freischaltung anhand von MAC-Adressen
- Zugangssteuerung lässt sich zugunsten eines einfachen "akzeptieren" Felds ersetzen
- Dauerhafte Freischaltung von Schul-Website auch für Benutzer ohne weitergehenden Internetzugriff
- Login Seite kann bei Bedarf individuell angepasst werden (mit Schul-Logo o.Ä.)

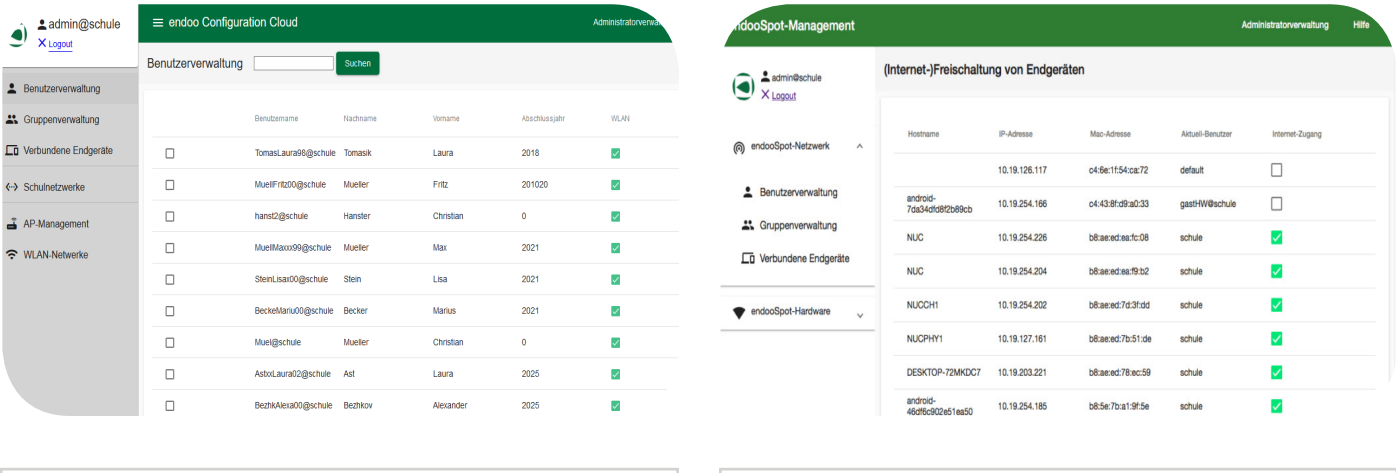

Benutzerbezogene Kennungen individuell und intuitiv durch den Administrator freischaltbar

Freischaltung von Endgeräten anhand der MAC-Adresse (Geräte mit dauerhaftem Zugang können so einfach und dauerhaft freigeschaltet werden.)

## **Lehreranwendung**

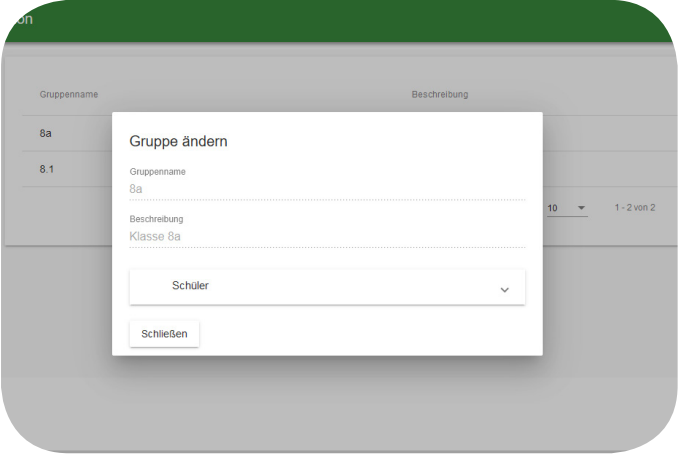

Freischalten oder Sperren des WLANs für gesamte Gruppen oder einzelne Gruppenmitglieder

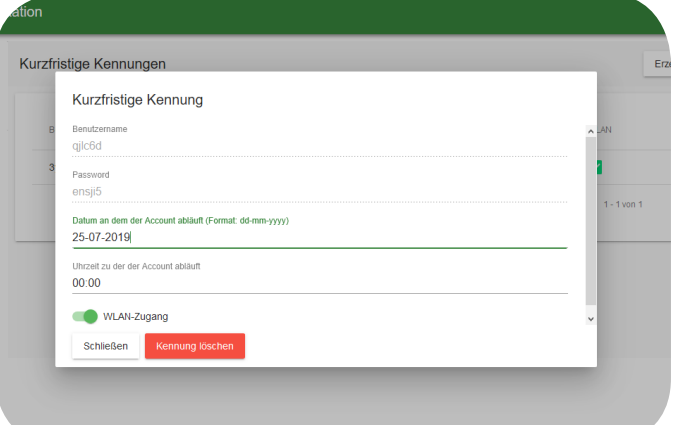

Einfaches Erzeugen von kurzfristigen Kennungen zur Anmeldung in das WLAN (standardmäßig mit Zeitbegrenung bis um Ende des Tages)